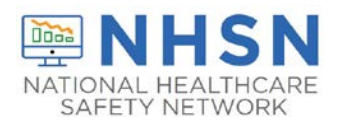

## **2021 MRSA Bacteremia LABID Event Medical Record Abstraction Tool Instructions**

For validation of MRSA bacteremia (only) LabID Event reporting in acute care hospitals, long-term acute care hospitals, and inpatient rehabilitation facilities conducting LabID Event surveillance for MRSA bacteremia. (EXCLUDES SCREENING CULTURES for colonization). Based on CDC sampling guidance, this tool will be used in two ways: [Sample A] to validate reportability of the FIRST inpatient positive MRSA blood culture for a patient and location; and [Sample B] to validate reportability of a subsequent SELECTED (non-first) positive MRSA blood culture for a patient and location. Sample A evaluates the facility's ability to link early inpatient positive MRSA blood cultures to recent episodes of care. Sample B evaluates the facility's ability to correctly identify duplicate vs. reportable events. See NHSN Patient Safety (PS) Manual Chapter 12 for further details.

1. Patient and Medical Record Identifiers: Complete patient identifiers and demographics. Identify the method of sample validation, whether it is a "first" inpatient positive MRSA blood culture [Sample A] **OR** a SELECTED (non-first) inpatient positive MRSA blood culture [Sample B].

Table 1. Patient care locations and transfer dates: If validating for Sample B, enter dates and locations from ADT data up to the date of SELECTED specimen. (Note: SKIP Table 1. for Sample A validation.) Table 2. Positive MRSA blood cultures:

For Sample A: Begin with the "first" inpatient positive MRSA blood culture. Next, identify whether a prior positive MRSA blood culture was collected from this patient in ED or 24-hour observation location linked to the NHSN inpatient admission. If such a specimen is identified, enter it in **Table 2, row S1**. Then enter the "first" inpatient specimen in **Table 2**, **row S2**. If no ED or 24-hour observation location positive specimen is identified, enter the "first" inpatient positive MRSA blood culture in **Table 2, row S1**. Through additional investigation, determine if this patient had a prior inpatient stay within the 14 days prior to specimen collection, and whether any MRSA blood culture specimens were reported or collected within that timeframe for the patient and same location. Working across the row, determine if the chosen ("first") inpatient positive MRSA blood culture on the laboratory line list was reportable\* to NHSN. For Sample B: Begin with the SELECTED (non-first) inpatient positive MRSA blood culture. Using the Sample B sorted list, identify the most recent specimen collected from the same patient in the same location prior to the SELECETED specimen. If prior specimens from the same patient and location were found, enter these specimens starting in **Table 2, row S1**. If no prior specimen was collected from the same location, enter the SELECTED (non-first) inpatient positive MRSA blood culture in **Table 2, row S1**. Working across the row, determine if the SELECTED (non-first) inpatient positive MRSA blood culture on the laboratory line list was reportable\* to NHSN.

\*Reportable to NHSN if no prior positive MRSA specimen from the patient in the same location –OR-- More than 14 days since last MRSA positive specimen from the patient in the same location.

**2. Outcome determination**: For each positive MRSA blood culture, determine if the outcome is reported correctly, over-reported or underreported using the following: Correctly reported=A; Over-reported=B; Underreported=C. Select reasons for misreporting using the "Reasons for incorrect reporting."

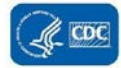